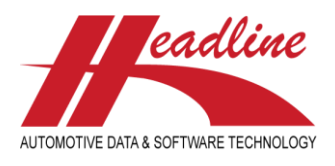

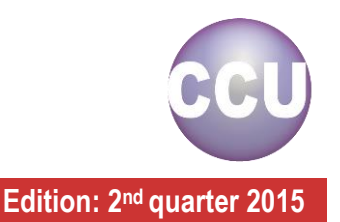

# What's new in this edition

Welcome to a new edition of the CCU Newsletter. To better satisfy our customer needs we recently decided to increase the CCU software updates from four to six times a year. So instead of four major software releases a year (each quarter) you will now receive six updates. Please note that this change will not affect the CCU data updates that are already scheduled in any kind. Furthermore we will send a newsletter every two months or six times a year instead of every three months or four times a year.

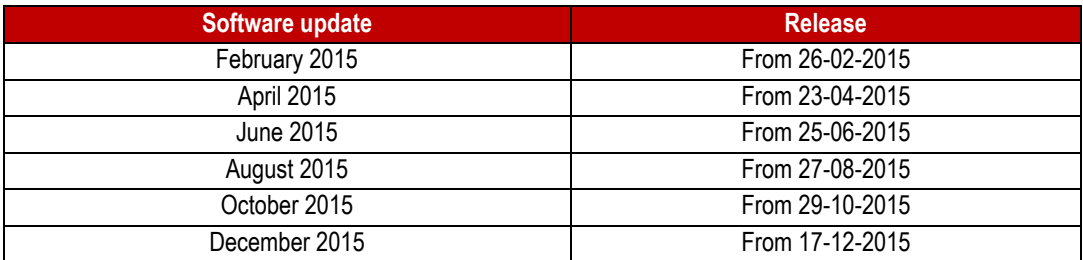

Of course we also improved the CCU program. One of the new features is the *OE Article Analysis + PM Solver data* report. This report will give an overview if an OE number is already in your data and/or if Headline has PM data for it.

We also improved the *Product Class* functionality in the *ABC Top Analysis on Article level report*. You can now specify a *Product Class* for vehicles with a certain *age*.

For customers that update and edit a lot of application linkages a day we have added a check mark reature to keep track of their work. This check mark will automatically disappear after 24 hours.

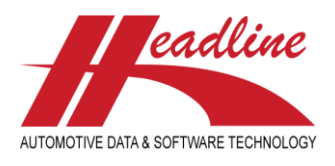

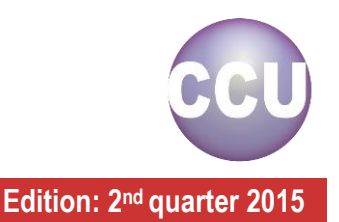

## New report: OE Article Analysis + PM Solver data

For customers that have access to the PM Solver a new report has been added in CCU.

You can now create an analysis report that also searches data from the PM Solver, i.e. OE numbers known in Headlines OE research AND in the existing part numbers. With this report you will get an overview if an OE number is already in your data and if Headline has PM data for it. To access this report please navigate to: CCU > Analysis > OE Articles PM Data Analysis Report (make sure to have authorization to use the PM Solver). Enter or paste OE numbers (for example from MS Excel) in the field below and click on [Start] to run the report. Also see *[Figure 1: OE Article Analysis + PM Solver](#page-1-0) data.*

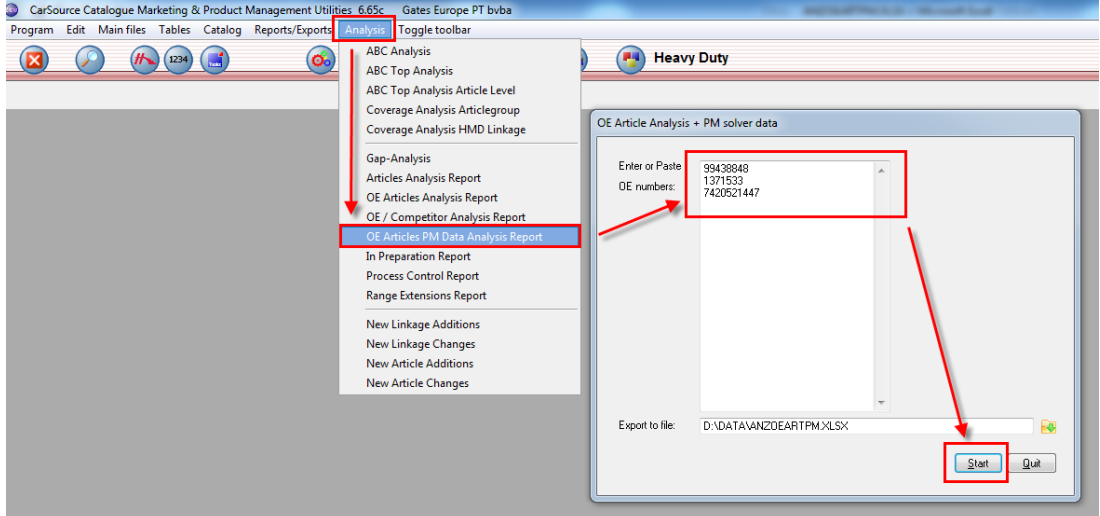

<span id="page-1-0"></span>*Figure 1: OE Article Analysis + PM Solver data*

When the report is finished in column B you will see the OE numbers you entered or pasted. Column C displays which category an OE reference belongs. These categories are the following:

- Gap: missing OE references that are not available yet in customer data;
- *OE Supersession:* missing OE references that have been matched to existing customer data;
- *Range Extension:* missing application linkages for existing customer data;
- *Match:* OE references that have been already matched to customer data;
- *CUST. Data:* application-OE references that aren't available in the Headline data;
- *Unknown OE*: OE numbers that are unknown;

Column D shows you the OE article number and column E the match of the possible customer article number. The HMD number of an existing or possible OE reference match is displayed in column K. Also see *[Figure 2: OE Article Analysis + PM Solver](#page-1-1) data [report](#page-1-1)*

|                 | А |                       |                                                           | D               | Ε                     |             | G                                       | н  |                           |             |                     | M                                  | N                |
|-----------------|---|-----------------------|-----------------------------------------------------------|-----------------|-----------------------|-------------|-----------------------------------------|----|---------------------------|-------------|---------------------|------------------------------------|------------------|
|                 |   |                       | <b>Request I OE reference PM Solver Status OE Article</b> |                 | <b>Possible Match</b> |             | <b>Articleg Description</b>             |    | <b>Articl Description</b> | CarlD       | <b>HMD car Make</b> |                                    | <b>Model</b>     |
|                 |   | 99438848 Gap          |                                                           | <b>THET0066</b> |                       | <b>CTHE</b> | <b>Thermostat [Radiators]</b>           | 00 | Normal                    | 30051 55985 |                     | <b>IVECO</b>                       | Eurostar 190E52  |
|                 |   | 99438848              | Gap                                                       | <b>THET0066</b> |                       | <b>CTHE</b> | <b>Thermostat [Radiators]</b>           | 00 | Normal                    |             | 80734 119943 IVECO  |                                    | Eurostar 190E52  |
|                 |   | 99438848              | Gap                                                       | <b>THET0066</b> |                       | <b>CTHE</b> | <b>Thermostat [Radiators]</b>           | 00 | Normal                    | 40106 81975 |                     | <b>IVECO</b>                       | Eurostar 440E52P |
| 5               |   | 99438848              | Gap                                                       | THET0066        |                       | <b>CTHE</b> | <b>Thermostat [Radiators]</b>           | 00 | Normal                    | 40121 82030 |                     | <b>IVECO</b>                       | Eurostar 440E52P |
| 6               |   | 1371533 Match         |                                                           | <b>RVBT0008</b> | 8000-RV-5             | <b>DRVB</b> | <b>Ribbed V-Belt</b>                    |    | 20 Standard               | 38454 78560 |                     | <b>SCANIA</b>                      | 114C 260         |
|                 |   |                       | 1371533 Range Extension                                   | <b>RVBT0008</b> | 8000-RV-5             | <b>DRVB</b> | Ribbed V-Belt                           |    | 20 Standard               | 16915 78637 |                     | <b>SCANIA</b>                      | 114L 340         |
| 8               |   | 1371533 Match         |                                                           | <b>RVBT0008</b> | 8000-RV-5             | <b>DRVB</b> | <b>Ribbed V-Belt</b>                    |    | 20 Standard               | 16916 78638 |                     | <b>SCANIA</b>                      | 114L 340         |
|                 |   |                       | 7420521447 OE Supersession, TPRT0019                      |                 | T0005533              | <b>DTPR</b> | Deflection/Guide Pulley (Ribbed V-Belt) |    | 20 Standard               | 33741 65750 |                     | RENAULT TRUCKS Kerax 460.32        |                  |
| $10^{6}$        |   | 7420521447            | Match                                                     | <b>TPRT0019</b> | T0005533              | <b>DTPR</b> | Deflection/Guide Pulley (Ribbed V-Belt) |    | 20 Standard               | 33742 65756 |                     | <b>RENAULT TRUCKS Kerax 460.32</b> |                  |
| $11 \vert 3$    |   | 7420521447            | Range Extension                                           | <b>TPRT0019</b> | T0005533              | <b>DTPR</b> | Deflection/Guide Pulley (Ribbed V-Belt) |    | 20 Standard               | 29885 55231 |                     | RENAULT TRUCKS Magnum 520.26       |                  |
| $12 \vert 3$    |   | 7420521447            | Range Extension                                           | <b>TPRT0019</b> | T0005533              | <b>DTPR</b> | Deflection/Guide Pulley (Ribbed V-Belt) |    | 20 Standard               | 32889 63532 |                     | RENAULT TRUCKS Magnum 520.26       |                  |
| 13 <sup>3</sup> |   | 7420521447            | <b>CUST.</b> Data                                         |                 | T0005533              | <b>DTPR</b> | Deflection/Guide Pulley (Ribbed V-Belt) |    | 20 Standard               | 31263 59480 |                     | <b>VOLVO</b>                       | FH 400           |
| 14              |   | 7420521447 CUST, Data |                                                           |                 | T0005533              | <b>DTPR</b> | Deflection/Guide Pulley (Ribbed V-Belt) |    | 20 Standard               | 31264 59481 |                     | <b>VOLVO</b>                       | FH 400           |
| 15              |   | 7420521447            | CUST, Data                                                |                 | T0005533              | <b>DTPR</b> | Deflection/Guide Pulley (Ribbed V-Belt) |    | 20 Standard               | 31268 59649 |                     | <b>VOLVO</b>                       | FH 400           |
| 16 <sup>2</sup> |   | 7420521447            | <b>CUST. Data</b>                                         |                 | T0005533              | <b>DTPR</b> | Deflection/Guide Pulley (Ribbed V-Belt) |    | 20 Standard               | 31269       | 59650               | <b>VOLVO</b>                       | FH 400           |
| 17 <sup>2</sup> |   | 7420521447            | CUST, Data                                                |                 | T0005533              | <b>DTPR</b> | Deflection/Guide Pulley (Ribbed V-Belt) |    | 20 Standard               | 31293 59784 |                     | <b>VOLVO</b>                       | FH 400           |

<span id="page-1-1"></span>*Figure 2: OE Article Analysis + PM Solver data report*

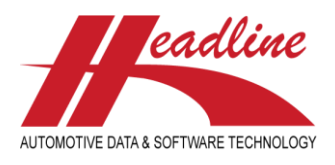

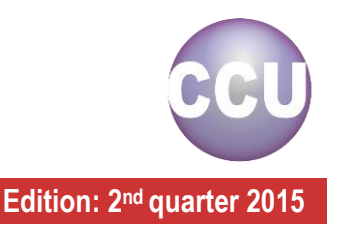

### ABC Top Analysis - Product classification per Age

Previously we announced the *Product Class* feature in the *ABC Top Analysis on Article level report* (*CCU > Analysis > ABC Top Analysis Article Level*). We've also added a new feature. Now it is possible to specify a *Product Class* for vehicles with a certain *age*. This is especially useful if your business is not interested in vehicles that are under a certain age. For example let's take the FPAD Articlegroup. The average brake pad will have to be changed within 2 years. So for the FPAD Articlegroup we can configure this by navigating to *CCU SV > Internal tables > ABC Product Classes* and using the settings below.

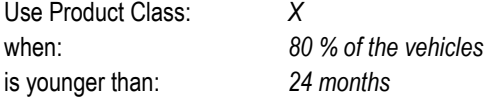

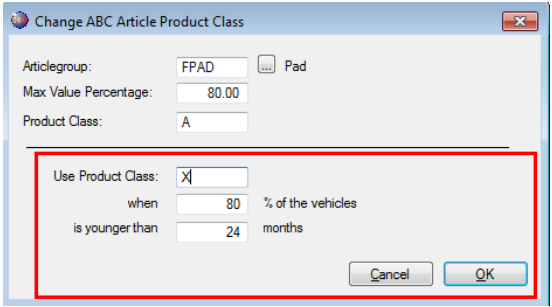

*Figure 3: Configuring the ABC Article Product Class*

If the ABC Top Analysis would run after the above configuration, it will assign the product class "*X*" when 80 % of the vehicles to which the article is linked to are younger than 24 months. This will only be visible if the options *Use Product Class* and *Use Additional Product Class Calculation for age* are checked. Also see Figure 4: [Select Use Product Class and Use Additional](#page-2-0)  [Product Class Calculation for age.](#page-2-0)

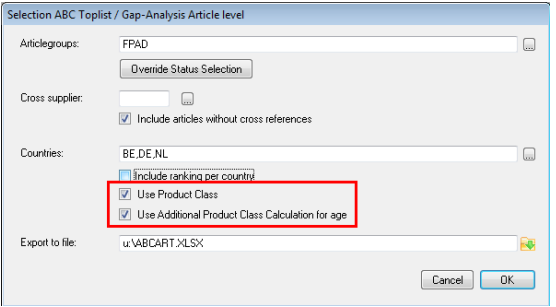

<span id="page-2-0"></span>*Figure 4: Select Use Product Class and Use Additional Product Class Calculation for age*

The article marked in red would normally get Product Class A but as 80% of the applications linked are younger than 24 months it is marked with an "*X*". In short: this article is not interesting to produce yet. Also see *[Figure 5: Article with Product Class X](#page-2-1)*

|    | в                      |            | D   |           |                                              | G                    | H |                |                                    |                                      | м                      |      |         | D |                                 |      |         |                                   |      | W                |  |
|----|------------------------|------------|-----|-----------|----------------------------------------------|----------------------|---|----------------|------------------------------------|--------------------------------------|------------------------|------|---------|---|---------------------------------|------|---------|-----------------------------------|------|------------------|--|
|    | <b>Ranking Article</b> | <b>ARG</b> |     |           | <b>Description Status Status Description</b> | <b>Total</b>         |   | cum % class OE |                                    | <b>Make/Model</b>                    | <b>BE Belgium BE %</b> |      |         |   | cum % BE BE cla: DE German DE % |      |         | cum % DE DE cla: NL Netherli NL % |      | cum % NL NL clas |  |
|    | 1 PAD07203 FPAD        |            | Pad |           | Standard article (normal)                    | 5805482 3.80 3.80 A  |   |                |                                    | 1J0698151D/1J069 AUDI A2 1.4 / AUDI  | 377908                 | 2.41 | 2.41A   |   | 4946544                         | 4.27 | 4.27 A  | 481030                            | 2.25 | 2.25 A           |  |
|    | 2 PAD80024 FPAD        |            | Pad | ΓOΟ.      | Standard article (normal)                    | 4333165              |   | 2.83 6.63 A    |                                    | 1K0698451C/1K06! AUDI A1 1.2 / AUDI  | 313072                 | 2.00 | 4.41 A  |   | 3610961                         | 3.12 | 7.39 A  | 409132                            | 1.91 | 4.16 A           |  |
|    | 3 PAD80327 FPAD        |            | Pad | 99        | OE. New in database                          | 3115800              |   | 2.04 8.67 A    |                                    | 5K0698151/5K0698 AUDI A1 1.4 / AUDI  | 258789                 | 1.65 | 6.06 A  |   | 2568620                         | 2.22 | 9.61A   | 288391                            | 1.35 | 5.50 A           |  |
|    | 4 PAD80341 FPAD        |            | Pad | 99        | OE. New in database                          | 2893118              |   | 1.89 10.56 A   | 3C0698151B/3C06 AUDI A3 Cabrio 1.2 |                                      | 150479                 | 0.96 | 10.46A  |   | 2507402                         | 2.17 | 11.78 A | 235237                            | 1.10 | 6.60 A           |  |
|    | 5 PAD07744 FPAD        |            | Pad | 00        | Standard article (normal)                    | 2650838              |   | 1.73 12.30 A   |                                    | 1K0698151F/1K069AUDI A3 1.2 / AUDI   | 202090                 | 1.29 | 7.35 A  |   | 2223766                         | 1.92 | 13.70 A | 224982                            | 1.05 | 9.78 A           |  |
|    | 6 PAD07164 FPAD        |            | Pad | 00        | Standard article (normal)                    | 2437520              |   | 1.59 13.89 A   |                                    | 1J0698151/1J0698 AUDI A3 1.6 / SEAT  | 164341                 | 1.05 | 9.50 A  |   | 2047965                         | 1.77 | 15.47 A | 225214                            | 1.05 | 8.73 A           |  |
|    | 7 PAD07706 FPAD        |            | Pad | 00        | Standard article (normal)                    | 2056117              |   | 1.35 15.24 A   |                                    | 1K0698451D/1K06! AUDI A3 1.2 / AUDI  | 142340                 | 0.91 | 12.33A  |   | 1738555                         | 1.50 | 16.97 A | 175222                            | 0.82 | 12.36 A          |  |
|    | 8 PAD82219 FPAD        |            | Pad | <b>OO</b> | Standard article (normal)                    | 1888239              |   | 1.24 16.47 A   |                                    | 1J0698451/1J0698 AUDI A3 1.6 / AUDI  | 135934                 | 0.87 | 14.08 A |   | 1573941                         | 1.36 | 18.33 A | 178364                            | 0.83 | 11.54 A          |  |
| 10 | 9 PAD81593 FPAD        |            | Pad | 00        | <b>Standard article (norma</b>               | 1856348 1.21 17.69 X |   |                |                                    | 1605625/1605967/OPEL Astra 1.2 / C   | 173648                 | 1.11 | 8.45 X  |   | 1451984                         | 1.25 | 19.58 X | 230716                            | 1.08 | 7.68 X           |  |
| 11 | 10 PAD07973 FPAD       |            | Pad | 00        | Standard article (normal)                    | 1721504              |   | 1.13 18.81 A   |                                    | 5K0698451/5K0698 AUDI A1 1.4 / AUDI  | 150360                 | 0.96 | 11.42 A |   | 1438023                         | 1.24 | 20.83 A | 133121                            | 0.62 | 16.50 A          |  |
| 12 | 11 PAD80521 FPAD       |            | Pad | 99        | OE. New in database                          | 1445679              |   | 0.95 19.76 A   |                                    | 6R0698151A/6R06! AUDI A1 1.2 / AUDI  | 127572                 | 0.81 | 16.61 A |   | 1119419                         | 0.97 | 22.78 A | 198688                            | 0.93 | 10.71 A          |  |
| 13 | 12 PAD07884 FPAD       |            | Pad | ÎОO       | Standard article (normal)                    | 1323284              |   | 0.87 20.63 A   |                                    | 3AA698451/3AA698 AUDI A6 2.0 / AUDI  | 95380                  | 0.61 | 20.81 A |   | 1144857                         | 0.99 | 21.82 A | 83047                             | 0.39 | 25.99 A          |  |
|    | 13 PAD07584 FPAD       |            | Pad | înn       | Standard article (normal)                    | 1246027              |   | 0.82 21.44 A   |                                    | 1605080/1605177/ OPEL Astra 1.2 / OF | 119603                 | 0.76 | 18.17 A |   | 1001481                         | 0.87 | 23.65 A | 124943                            | 0.58 | 17.67 A          |  |

<span id="page-2-1"></span>*Figure 5: Article with Product Class X*

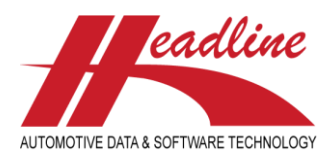

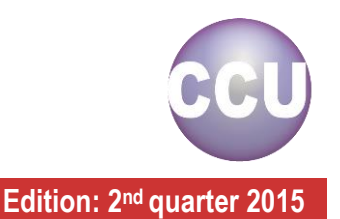

# New Configuration option: Show checkbox-icon in tree for checks/updates today

A new option is available in CCU that allows you a quick overview of which application linkage you update. The changed application linkage is provided with a check mark **X**. This is very useful when you update many application linkages a day and want to keep track of your work. The check mark automatically disappears after 24 hours. See also *[Figure 6: Checkbox-icon.](#page-3-0)*

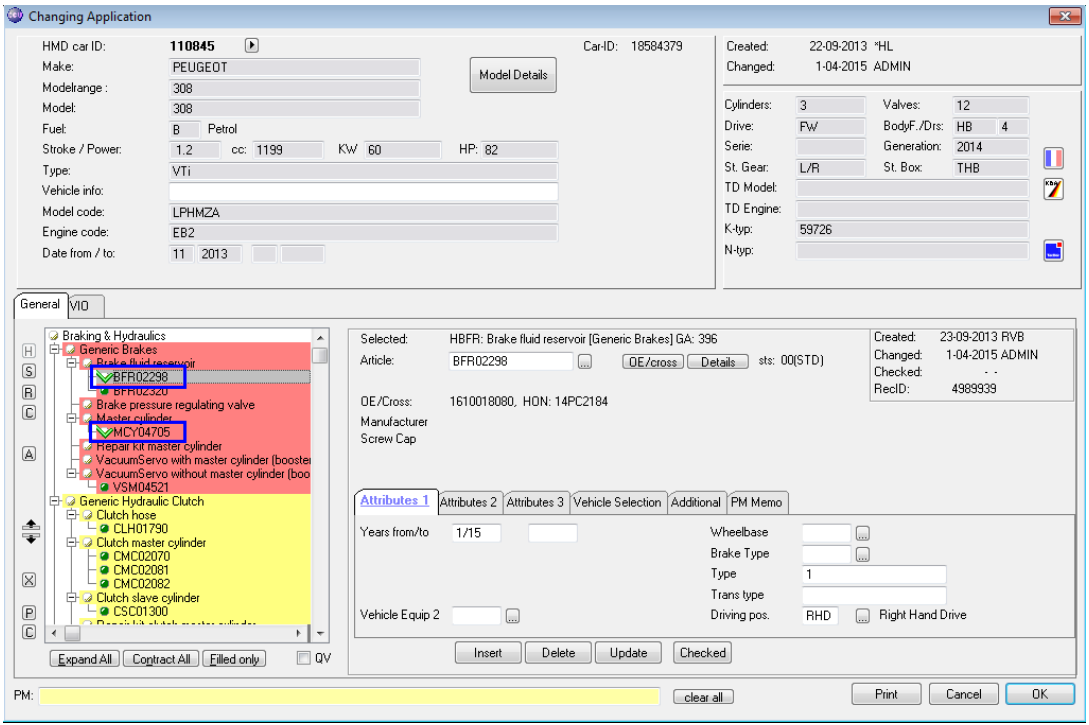

<span id="page-3-0"></span>*Figure 6: Checkbox-icon*

To activate this feature please navigate to *CCU >Configuration* and check *Show checkbox-icon in tree for checks/updates today*. See also *[Figure 7: Activate Show checkbox-icon in tree for checks/updates today](#page-3-1)*

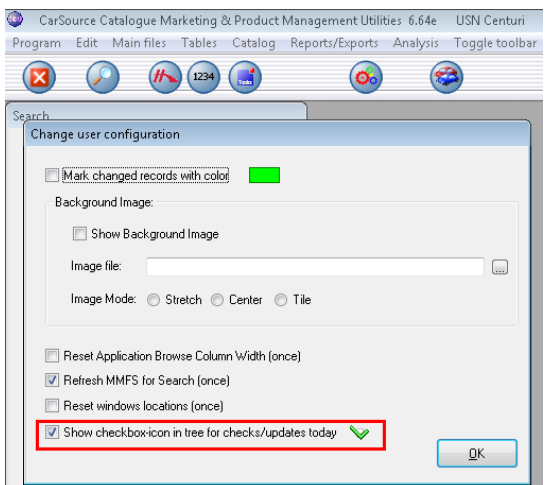

<span id="page-3-1"></span>*Figure 7: Activate Show checkbox-icon in tree for checks/updates today*

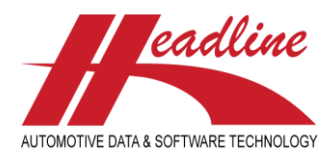

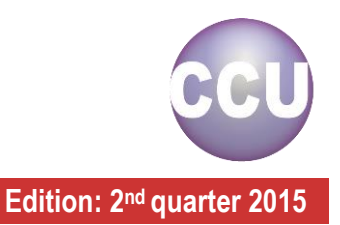

# **Changelog**

For a full list of changes, in addition to the ones outlined in this document, please review the changelog below. If you have any questions about the changelog please contact Headline Helpdesk for more information.

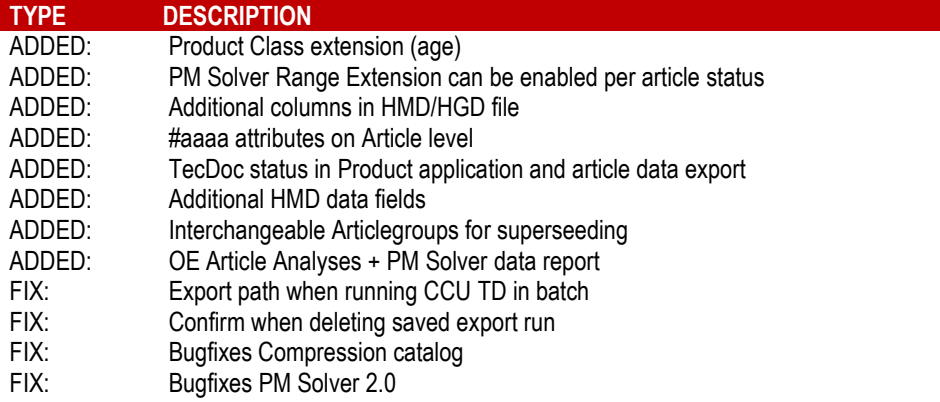

**Headline Database Service B.V. Headline Software Technology B.V.**

Horsterweg 24 6199 AC Maastricht Airport The Netherlands

Tel.: +31 433 650 212 Fax: +31 433 650 125 Internet: [www.headlineweb.nl](http://www.headlineweb.nl/) E-mail: [info@headlineweb.nl](mailto:info@headlineweb.nl)